# Rajapinta Collection

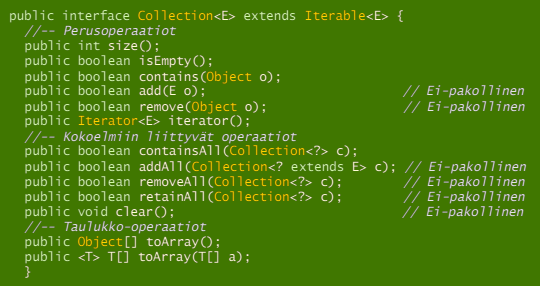

## Collection-rajapinnan toteuttajat

**OList** OLinkedList OArrayList

#### **o**Set

- OHashSet OTreeSet
- **Oueue**
- OPriorityQueue

### Rajapinta Map

- 
- 
- 
- 
- 
- 
- 
- 
- 
- public interface MapeK,V» {<br>
public V put(K key, V value);<br>
public V put(K key);<br>
public V get(Object key);<br>
public boolean contains(ey)(biect key);<br>
public boolean contains(ey)(biect key);<br>
public interface();<br>
public int
- 
- 

# Map-rajapinnan toteuttajat

#### **•HashMap**

**OTreeMap** 

## Esimerkki: Frekvenssi

# public class Frekvenssi {<br>public static void main(String... komentorivi) {<br>Map<String,Integer> esiintymät =<br>new HashMap<String,Integer>();<br>for (String sana : komentorivi) {<br>int määrä = (esiintymät.containsKey(sana) ?<br>esiin

- 
- System.**out.println(**"Erilaisia sanoja löytyi " +<br>esiintymät.size() + " kpl.");<br>System.**out.println("**Niiden frekvenssit ovat " +<br>esiintymät);
- 

## Apuluokka Collections

- Luokkarutiineja, mm.
	- **Okopiointi**
	- Osekoittaminen
	- **Olajittelu**
	- Otäyttö
	- Ominimin ja maksimin haku
- Kuoria, mm.
	- synkronointikuori (*synchronization wrapper*)
	- jäädytyskuori (*unmodifiable wrapper*)

## Kokoelmarajapinnat ja niiden toteutukset tietorakenteina

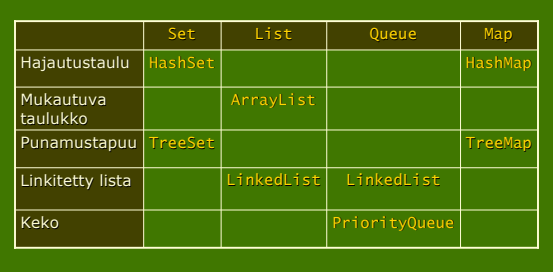